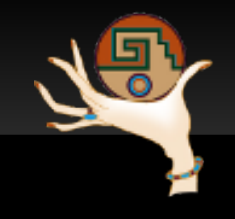

#### Storage discovery in AliEn

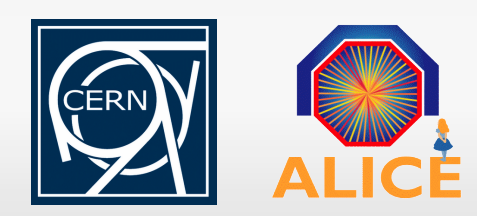

[Costin.Grigoras@cern.ch](mailto:Costin.Grigoras@cern.ch)

# **Background – AliEn**

- ALIce ENvironment a lightweight Grid environment, users' door to the Grid
- **Central Services** 
	- **File catalogue, AAA services, Job & Transfer** queues, various Optimizers
- **Site Services** 
	- CE, ClusterMonitor, MonALISA
- **More information on AliEn in Poster 64**

#### **Site structure**

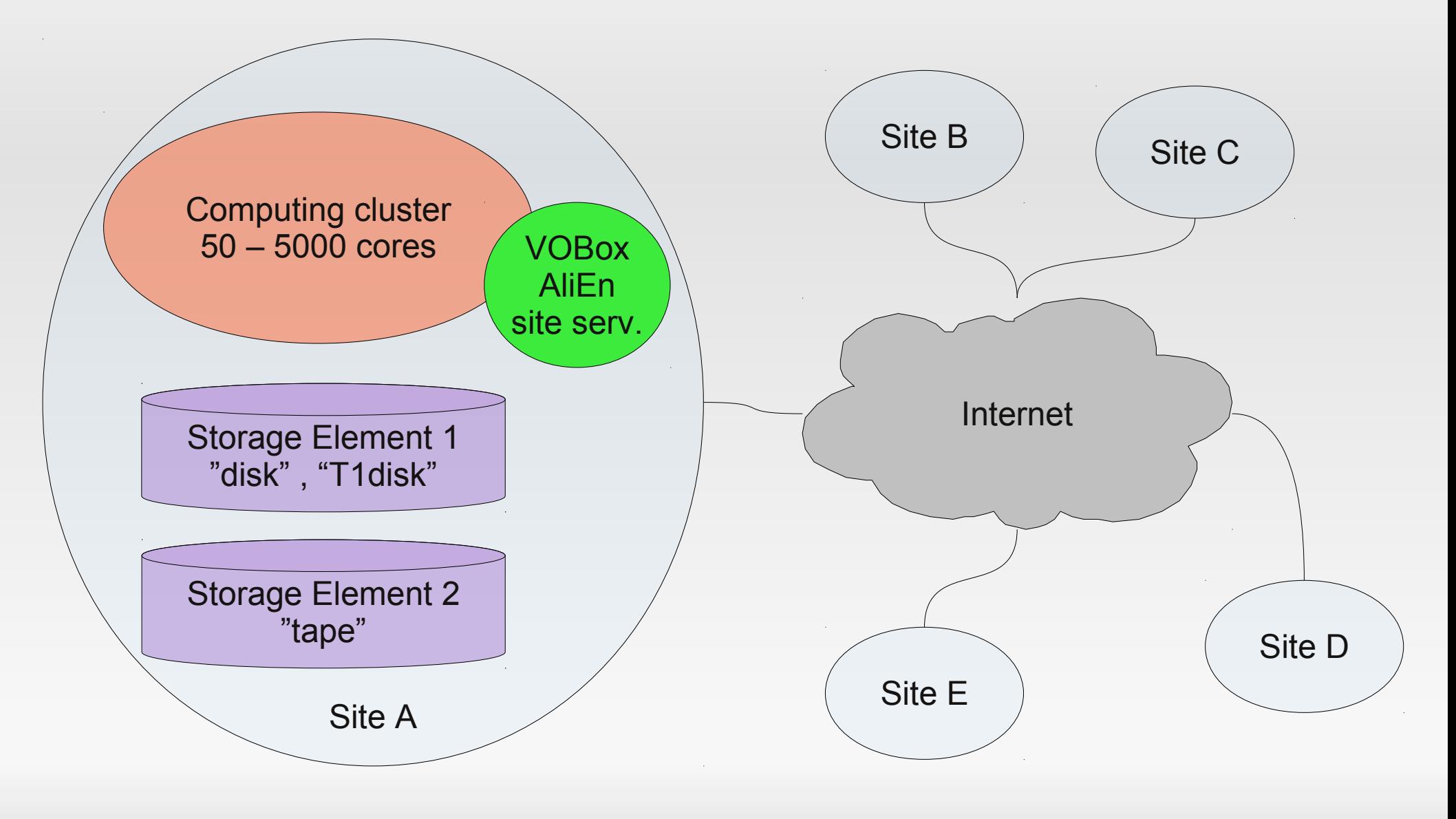

#### **Sites overview**

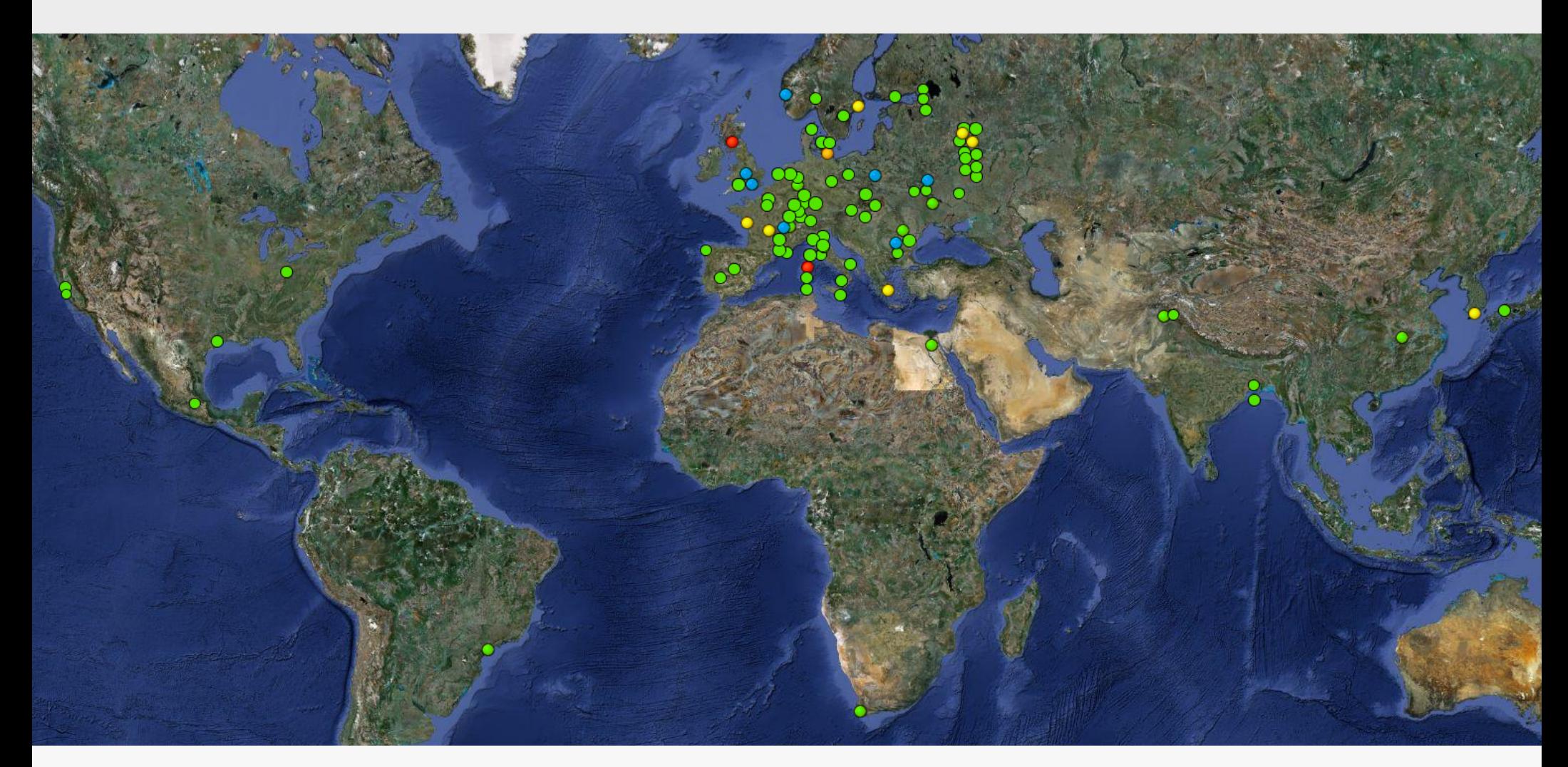

105 VOBoxes in 83 centers, >22000 CPU cores 55 Storage Elements

<http://alimonitor.cern.ch/>

# **The problem**

- We only write to one user-specified target storage
- **How to efficiently write N replicas of a file?** 
	- **-** from jobs running inside the sites
	- **by a user running its software on a laptop while at** home
		- same case as for a worker running somewhere in the clouds
- **Then, how to efficiently read the data when N** replicas are available?
- In the end this is just a variation of the data locality problem

# **Step 1 – Storage status**

- **To simplify the decision we first remove the** problematic storages from the options
- **Periodic functional tests of all known SEs** (currently every 2h)
	- *add*, *get*, *remove* of a test file from a remote location
- **The status of an SE can be also set by the** administrators

# **Step 1 – Storage status**

#### **• And this is how the monitoring of the storage** elements looks like

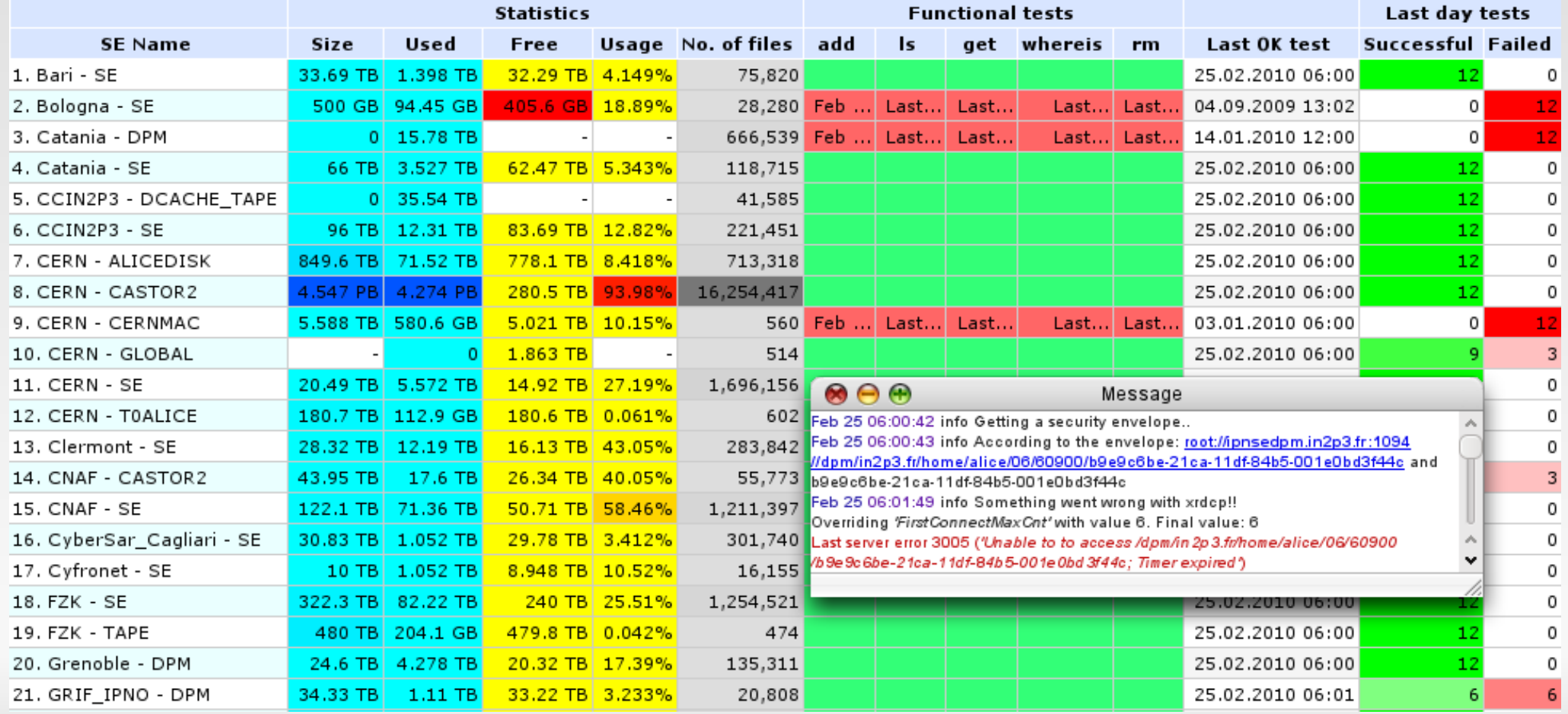

ACAT, 26.02.2010 **Storage discovery in AliEn** 7

# **Step 2 – Discover network topology**

- Each SE is associated a set of IP addresses
	- The IP of the VOBox
	- **IPs of xrootd redirector & nodes**
- MonALISA performs tracepath/traceroute between all VOBoxes
	- Recording all routers and the RTT of each link
	- **+ status of storage nodes**
	- $\blacksquare$  + bandwidth tests between sites

## **Step 2 – Discover network topology**

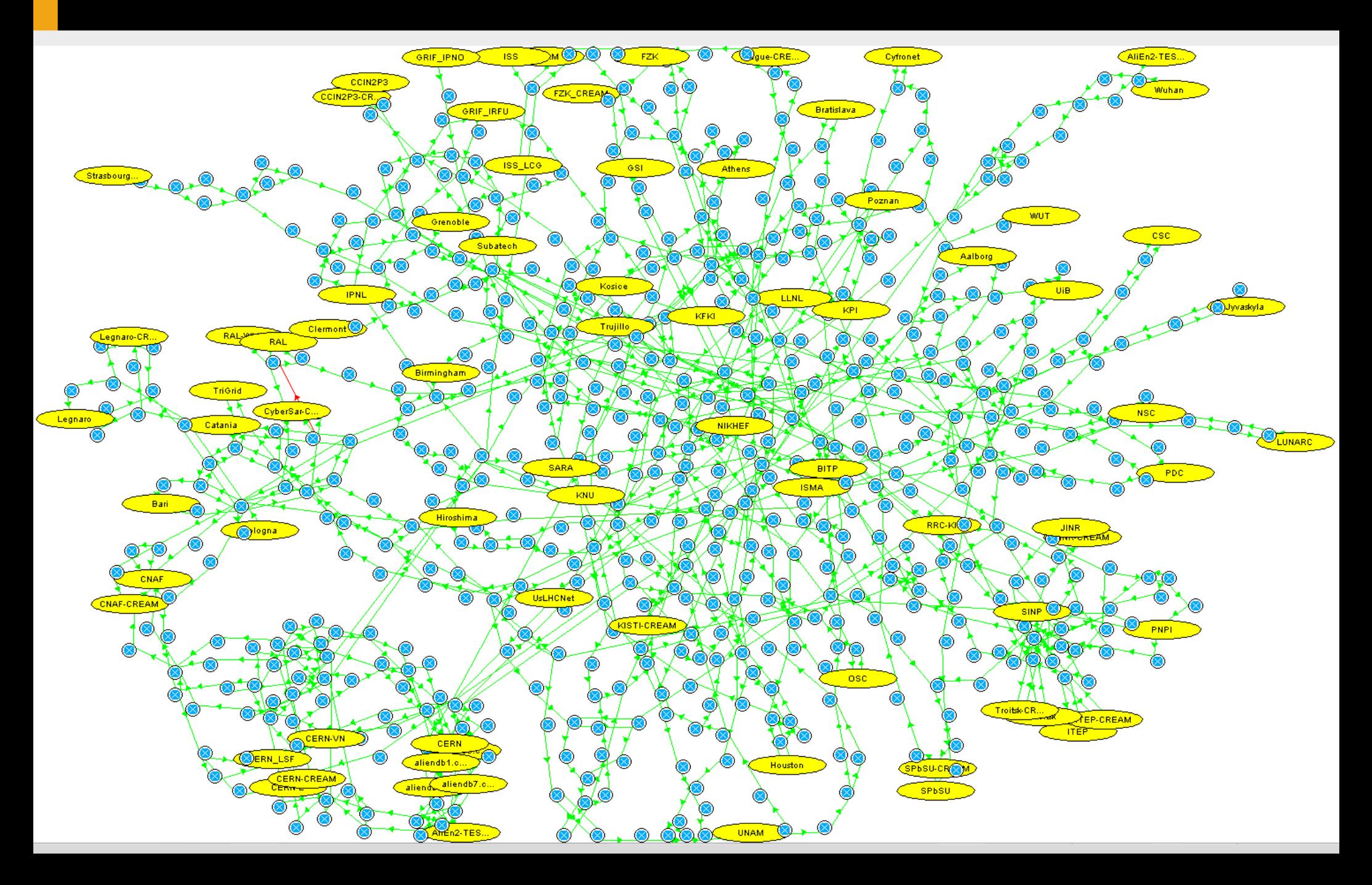

# **Step 3 – Derived network topology**

But if we ...

- **group the routers in the respective Autonomous** Systems (AS)
- compute the distance (RTT) between them
- **then we have a better understanding of the** relation between sites

#### **Step 3 – Derived network topology**

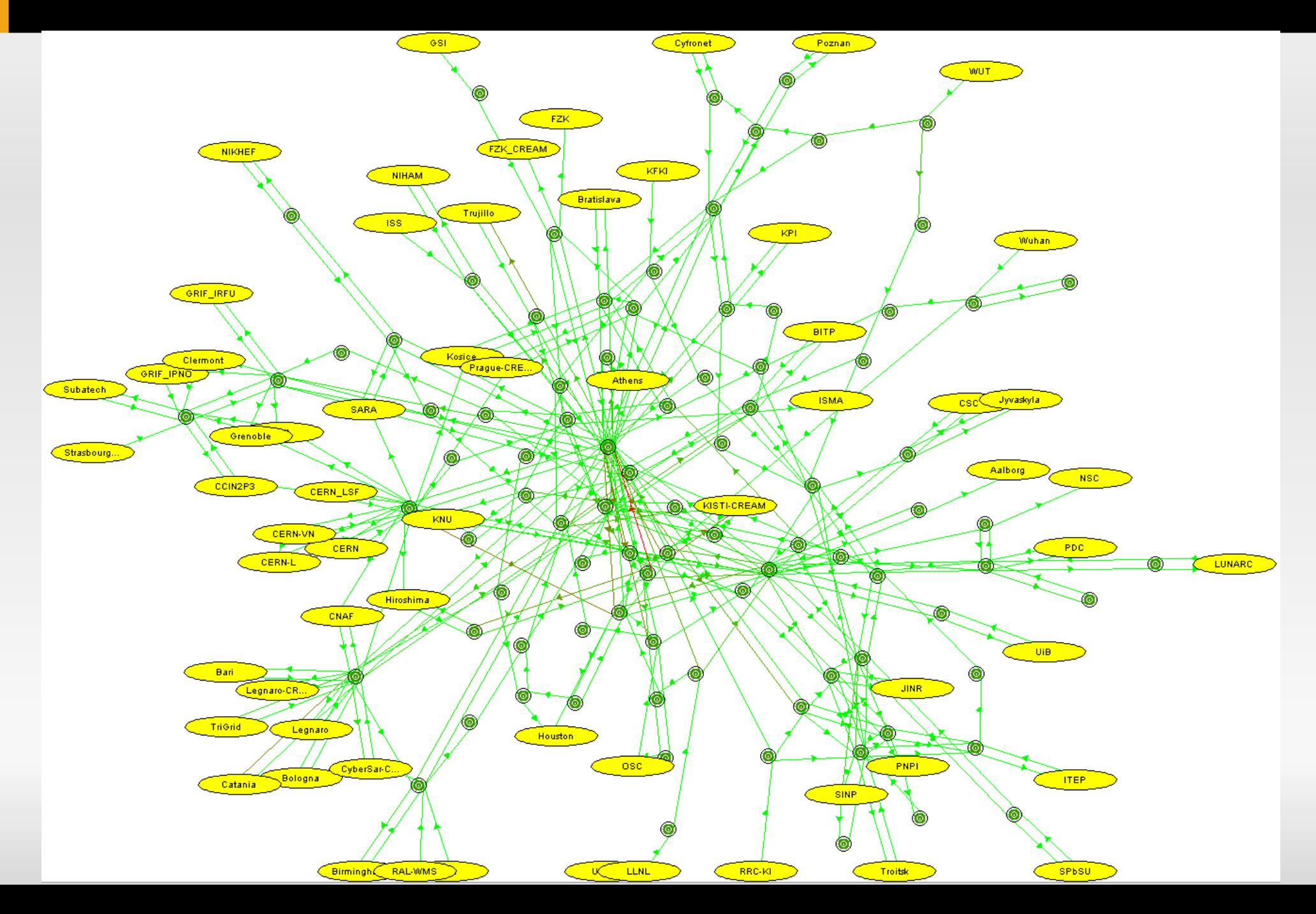

#### **Step 3 – Derived network topology**

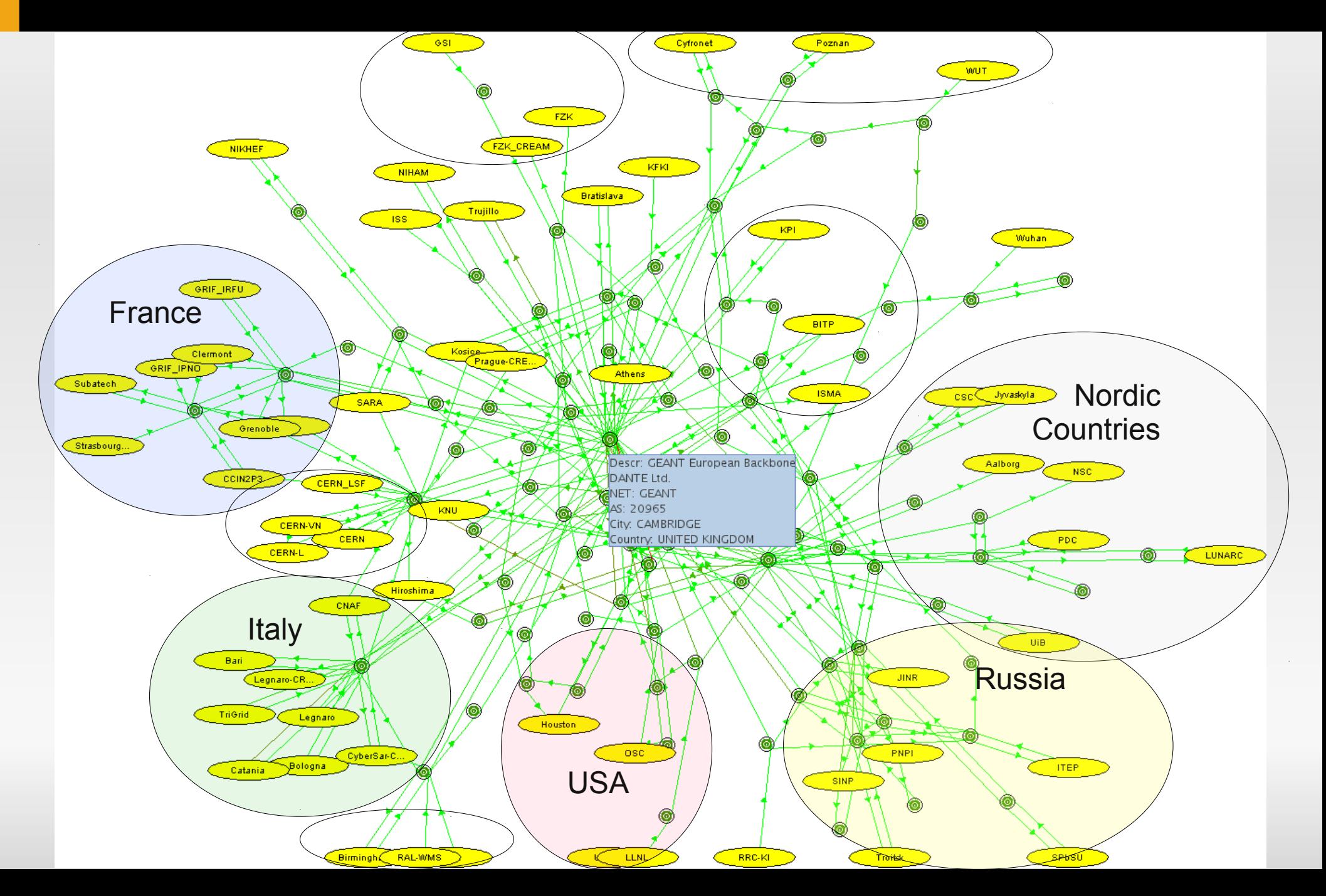

# **Step 4 – Client to Storage distance**

#### • distance(IP, IP)

- Same C-class network **0**
	- Common domain name
	- Same AS
	- Same country (+ function of RTT between the respective AS-es if known)
	- **If distance between the AS-es is known, use it**
	- Same continent

#### Far far away **1**

 distance(IP, Set<IP>): Client's public IP to all known IPs for the storage

## **Solution**

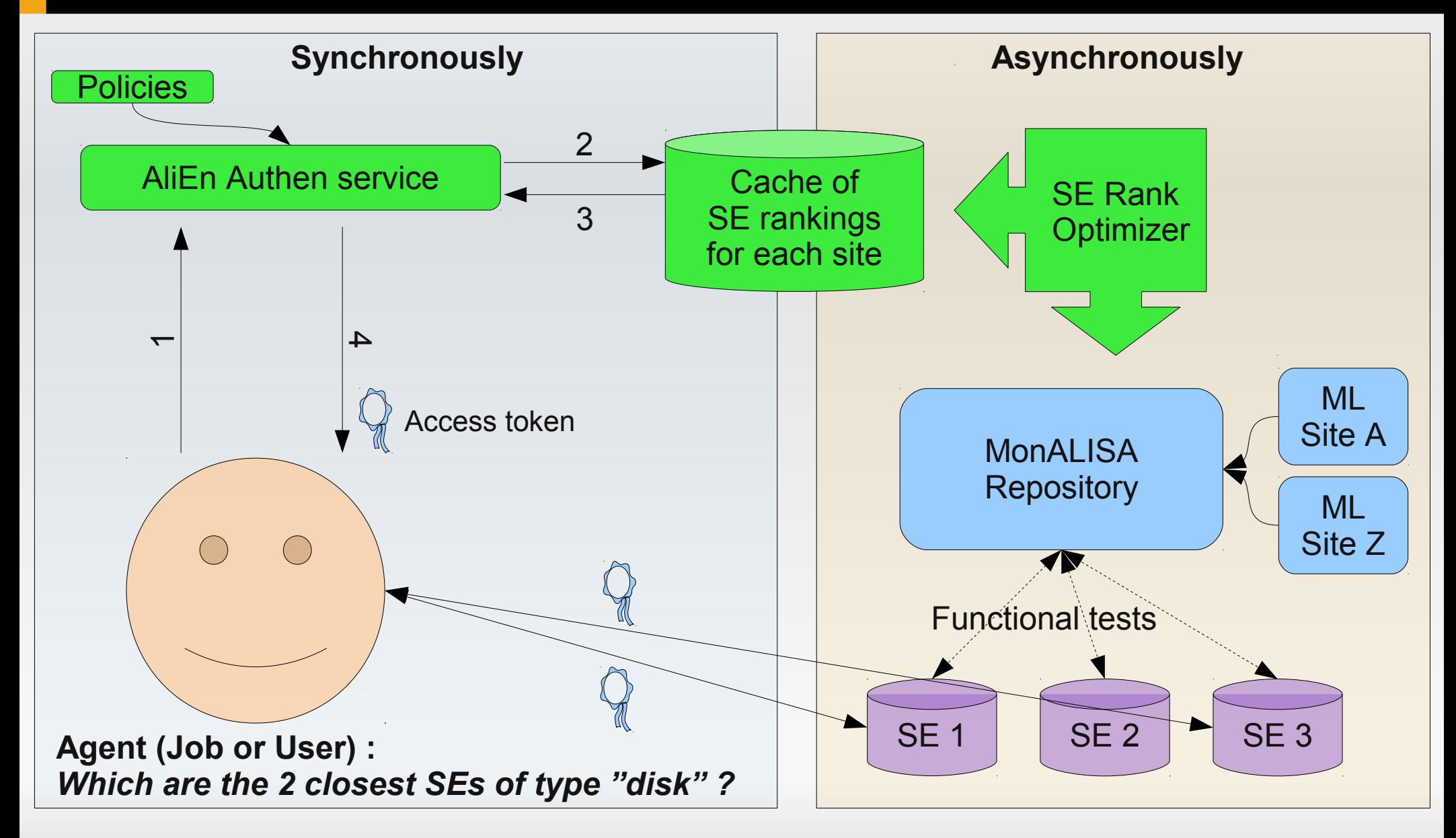

#### **Samples**

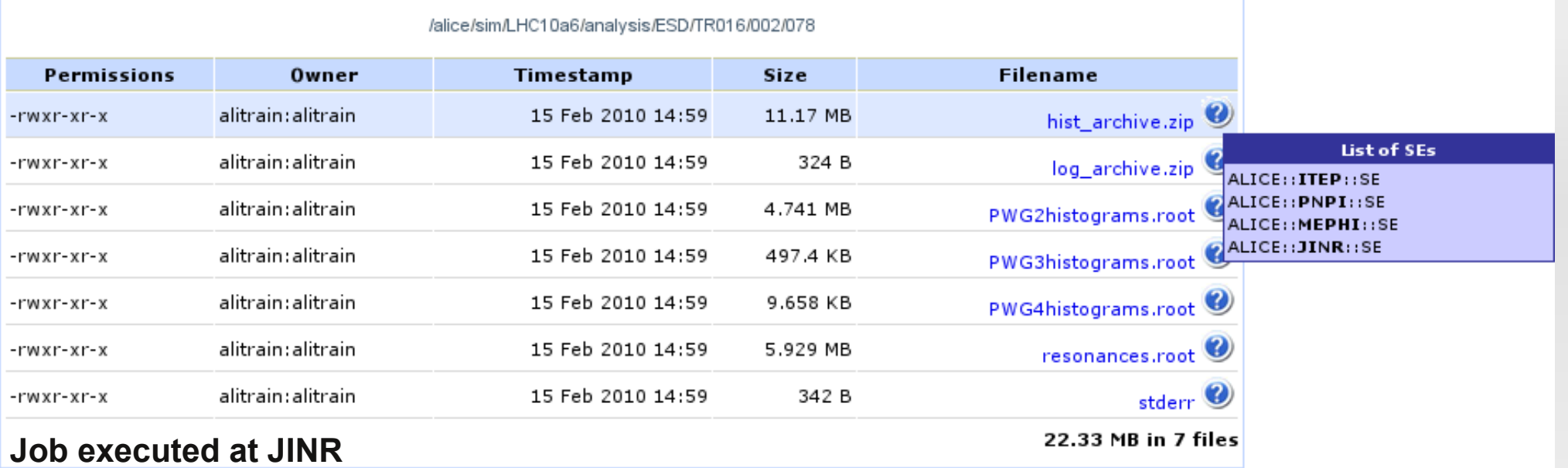

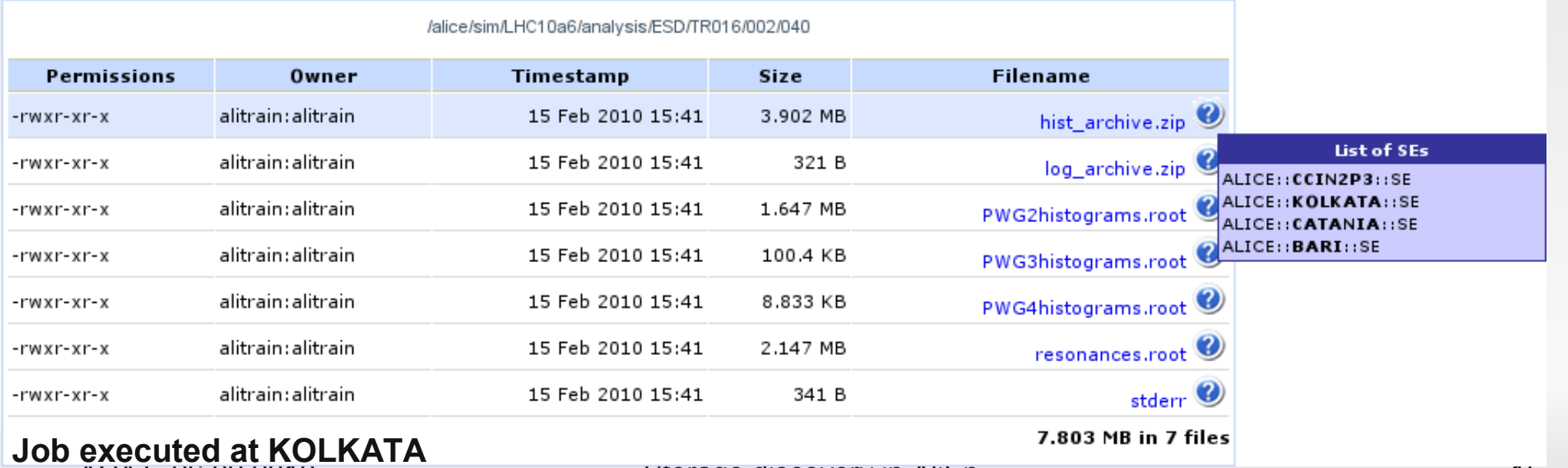

ACAT, 26.02.2010 No. 2018 Storage discovery in AliEn 2019 Storage discovery in Ali

## **Bottom line**

- **Flexible storage configuration** 
	- QoS tags are all that users should know about the system
	- We can store N replicas at once
- **Maintenance-free system** 
	- **Monitoring feedback on known elements and automatic** discovery and configuration of new resources
- **Reliable and efficient file access** 
	- No more failed jobs due to auto discovery and failover in case of temporary problems
	- Use the closest working storage element(s) to where the application runs